## OnGraphCorrectionStop

## OnGraphCorrectionStop event

Declaration

ENTRY OnGraphCorrectionStop (IN INT \_refId, IN INT \_LineNr)

; actions

END OnGraphCorrectionStop

**Parameters** 

\_refld For global event handler - a required input parameter of Int type. \_LineNr | Number of graphic flow that has been corrected.

Description

The picture event is generated if a user stops the correction of the graphic flow by **Stop** button, which is

placed in the dialog box, or calling the function %HI\_GraphCorrectionStop.

Note Graph - correction of flows using a mouse

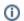

## Related pages:

Active picture events ENTRY - picture event handler %HI\_GraphCorrectionStart %HI\_GraphGetLineData OnGraphCorrectionSave